K-Tree Crack Free For PC (April-2022)

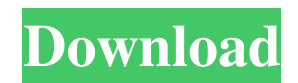

### **K-Tree Crack Download (Latest)**

If the folder size of the given path is greater than 0, the size of the folder and all subfolders will be output, otherwise only the size of the folder will be output. Hint: Even if the folder is empty, it still has to be added to the list, because it's an upper folder and it will be recursive to it. Usage: K-Tree Download With Full Crack ... Example: k-tree C:\temp C:\temp\Users C:\temp\Users\Jim C:\temp : 13.14 MB C:\temp\Users : 8.47 MB C:\temp\Users\Jim : 12.68 MB File Version 1.0.1.3Q: How to use the mod\_rewrite of apache in the.htaccess I am trying to use mod\_rewrite in the.htaccess of my apache server. I have added this line to my.htaccess but it does not work: RewriteEngine On RewriteRule ^projects.php\$ /projects/ [R] If I use this url in the browser: I want to be redirected to this URL: A: Try this RewriteEngine On RewriteCond %{REQUEST\_FILENAME}!-f RewriteCond %{REQUEST\_FILENAME}!-d RewriteRule ^projects.php\$ /projects/ [R] Q: Show the 'hive' user has permission for multiple files in hive I have a user who was granted the permission to hive. However, I can't find the permission for some of the files that are in the hive directory. I have a number of database scripts that I need to run, but some of them just give me a permission denied error. The script that is causing the problem can be seen below. I'm trying to change a line in that script to make it work. The line that's causing the problem is this one: hive -S -h -p -f -d The line I'm trying to change to make it work is this one: hive -S

## **K-Tree Free Registration Code**

=============== #define DATASTRUCTURESPACE "Lets a K-tree catalogue the space occupied by the entire hierarchy of all the files (and subfolders) in a particular directory." #define XDIR "Dummy" #Dummy. Contains one folder, "mydir" #define YDIR "dir1" #Dummy. Contains one folder, "dir2" #define FULLTEXT "Lets a K-tree catalogue the space occupied by the entire hierarchy of all the files (and subfolders) in a particular directory." #define FULLDIR "Dummy" #Dummy. Contains one folder, "mydir" #define FOLDERSIZE "Lets a K-tree catalogue the size of the individual directories in the hierarchy of files (and subfolders)." #define FOLDER "Directory" #Dummy. Contains one subfolder, "mydir" #define MAXSYS "Tells whether you want to find the biggest in a single hierarchy (which by default you do) or whether you want to find the biggest for each hierarchy (which by default you don't)." #define MATCH "If true, an effort is made to get the full paths of the files or folders." #define DEBUG #NODISABLE #define DOH #NODISABLE #define XMSG #NODISABLE #define YMSG #NODISABLE #define QMSG #NODISABLE #define XSIZE "Returns the size of the x-axis" #define YSIZE "Returns the size of the y-axis" #define XPSCALE "Scales the x-axis" #define YPSCALE "Scales the y-axis" #define XMAX "The maximum size on the x-axis" #define XMAXPOS "Returns the maximum size on the x-axis" #define XMAXPOSVALUE "Returns the maximum size on the x-axis, or 0 if it's smaller than 1." #define YMAX "The maximum size on the y-axis" #define YMAXPOS "Returns the maximum size on the y-axis" #define YMAXPOSVALUE "Returns the maximum size on the y-axis, or 0 if it's smaller than 1." #define XMAXPOS "The maximum size on the x-axis" 1d6a3396d6

### **K-Tree Crack + License Key Download**

The K-tree application creates a K-tree file and displays a portion of it. The tree must be created in order to view the "tree" structure. The file is output to standard output. To create the tree, the following options are specified: -o The name of the output file, the default is "tree". -t The number of levels to output, the default is 3. -p The number of branches to output, the default is 20. -s The number of keys to display in the file. The default is 20. The output file looks like this: 1 4 20 20 1 2 20 20 1 2 4 20 1 2 4 8 1 2 3 8 1 2 3 4 1 2 3 2 1 2 1 2 1 1 1 1 1 Keymacro Details: The K-tree application is designed to be a simple command line application. Here's what the command line looks like: ktree [-o outputfile.ktree] [-t treelevels] -p numberbranches [-s lines] -s numberkeys This will create a k-tree file with the given number of branches and number of lines to display. Each line of the file is one key. The output from the application has the following format: Key: type for key: number of branches number of lines If you wish to view all the keys in the file, simply specify "1" as the first argument. Examples: ktree -o KTree.ktree This will create a k-tree file called KTree.ktree. ktree -o KTree.ktree -t 5 This will create a k-tree file called KTree.ktree. ktree -o KTree.ktree -t 5 -p 100 This will create a k-tree file called KTree.ktree. This will create a k-tree file with a tree of 5 levels. Each level has 20 branches and 20 lines to display. Keymacro Options: -o The name of the output file, the default is "tree". -t The number of levels to output, the default is 3. -p The number of branches to output, the default is 20. -s The number of keys to display in the file. The default is 20. -w The

### **What's New In K-Tree?**

A free, open source command line utility to quickly find out how big the folders of a certain directory tree are. License: Copyright (c) 2002-2006, Julian Perez-Serrano The License is hereby made available for use by others under the terms of the GNU General Public License version 2. The following conditions apply to any copy of the software, or any portion thereof, that you make and/or distribute: 1. Redistributions of source code must retain the above copyright notice, this list of conditions and the following disclaimer. 2. Redistributions in binary form must reproduce the above copyright notice, this list of conditions and the following disclaimer in the documentation and/or other materials provided with the distribution. 3. The name of the author may not be used to endorse or promote products derived from this software without specific prior written permission. THIS SOFTWARE IS PROVIDED BY THE AUTHOR ``AS IS'' AND ANY EXPRESS OR IMPLIED WARRANTIES, INCLUDING, BUT NOT LIMITED TO, THE IMPLIED WARRANTIES OF MERCHANTABILITY AND FITNESS FOR A PARTICULAR PURPOSE ARE DISCLAIMED. IN NO EVENT SHALL THE AUTHOR BE LIABLE FOR ANY DIRECT, INDIRECT, INCIDENTAL, SPECIAL, EXEMPLARY, OR CONSEQUENTIAL DAMAGES (INCLUDING, BUT NOT LIMITED TO, PROCUREMENT OF SUBSTITUTE GOODS OR SERVICES; LOSS OF USE, DATA, OR PROFITS; OR BUSINESS INTERRUPTION) HOWEVER CAUSED AND ON ANY THEORY OF LIABILITY, WHETHER IN CONTRACT, STRICT LIABILITY, OR TORT (INCLUDING NEGLIGENCE OR OTHERWISE) ARISING IN ANY WAY OUT OF THE USE OF THIS SOFTWARE, EVEN IF ADVISED OF THE POSSIBILITY OF SUCH DAMAGE. The above copyright notice and this permission notice (including the attention to the external legal notice) shall be included in all copies or substantial portions of the software. Julian Perez-Serrano Contact: julianp@julianp.com

# **System Requirements For K-Tree:**

OS: Windows XP or Windows Vista. Processor: Intel Dual Core 2 Duo or AMD Quad Core x 2. Memory: 1 GB of RAM. Graphics: NVIDIA GeForce 9600 GT or ATI Radeon X1300 or better. HD: 1024 x 768 Display resolution. Sound Card: DirectX 9.0 or later. Please download, install and play the game using the latest version of your Windows OS. It is strongly recommended that you download and install the latest driver from nVidia and ATI before playing the game. A DirectX

<https://lots-a-stuff.com/abylon-logon-sso-pro-crack-x64-latest/>

[https://nadinedunn8.wixsite.com/tiobudeckcop/post/free-plist-editor-crack-patch-with-serial-key-download-for-windows](https://nadinedunn8.wixsite.com/tiobudeckcop/post/free-plist-editor-crack-patch-with-serial-key-download-for-windows-latest)[latest](https://nadinedunn8.wixsite.com/tiobudeckcop/post/free-plist-editor-crack-patch-with-serial-key-download-for-windows-latest)

<https://khakaidee.com/visual-web-ripper-3-1-1-374-crack-serial-number-full-torrent-download-latest-2022/>

<https://sportweb.club/free-youtube-to-mp3-serial-number-full-torrent-free-march-2022/>

<https://mymuzu.com/2022/06/07/prevent-fake-emails-crack-with-serial-key-win-mac/>

<https://robertasabbatini.com/?p=8205>

https://www.beliveu.com/upload/files/2022/06/ZPSODCwbFdwWX9CJi3zD\_07\_10e5bf7e66394ce4cd6cae910620a3eb\_fi [le.pdf](https://www.beliveu.com/upload/files/2022/06/ZPSQDCwbFdwWX9CJi3zD_07_10e5bf7e66394ce4cd6cae910620a3eb_file.pdf)

<https://baybenmx.com/2022/06/07/edrive-activation-key-pc-windows/>

<http://gjurmet.com/en/numerology-crack-patch-with-serial-key-free-download-pcwindows-april-2022/>

<http://www.giffa.ru/internet-businessdomains/folder-marker-pro-crack-serial-number-full-torrent-updated-2022/>

<https://ksvgraphicstt.com/ww-editor-crack-mac-win/>

[https://black-](https://black-affluence.com/social/upload/files/2022/06/UAkcVd5m6vTaR8t7yZxi_07_10e5bf7e66394ce4cd6cae910620a3eb_file.pdf)

[affluence.com/social/upload/files/2022/06/UAkcVd5m6vTaR8t7yZxi\\_07\\_10e5bf7e66394ce4cd6cae910620a3eb\\_file.pdf](https://black-affluence.com/social/upload/files/2022/06/UAkcVd5m6vTaR8t7yZxi_07_10e5bf7e66394ce4cd6cae910620a3eb_file.pdf) <https://sarahebott.org/apple-blossom-se7en-theme-3264bit/>

<https://sitandbreaktheice.org/desklock-crack-download-for-windows/>

[https://colored.club/upload/files/2022/06/eN38yHDZBKGAFAB1hihm\\_07\\_81ad9467d8df948658c13cfec032f634\\_file.pdf](https://colored.club/upload/files/2022/06/eN38yHDZBKGAFAB1hihm_07_81ad9467d8df948658c13cfec032f634_file.pdf) <https://luxvideo.tv/2022/06/07/desktopnow-crack-free-download-for-pc/>

<https://theknotwork.com/4k-crypt-crack-free-2022-latest/>

<http://yarekhorasani.ir/?p=189437>

<https://aurespectdesoi.be/live-support-chat-for-web-site-5-2-2-crack-keygen-for-lifetime/>

https://social.halvsie.com/upload/files/2022/06/SsJ6IP jalSAOVNPXgJ16\_07\_81ad9467d8df948658c13cfec032f634\_file.p

[df](https://social.halvsie.com/upload/files/2022/06/SsJ6IPjalSAOVNPXgJ16_07_81ad9467d8df948658c13cfec032f634_file.pdf)